## **Järvi-meriwikin Havaintolähetin pikaohje**

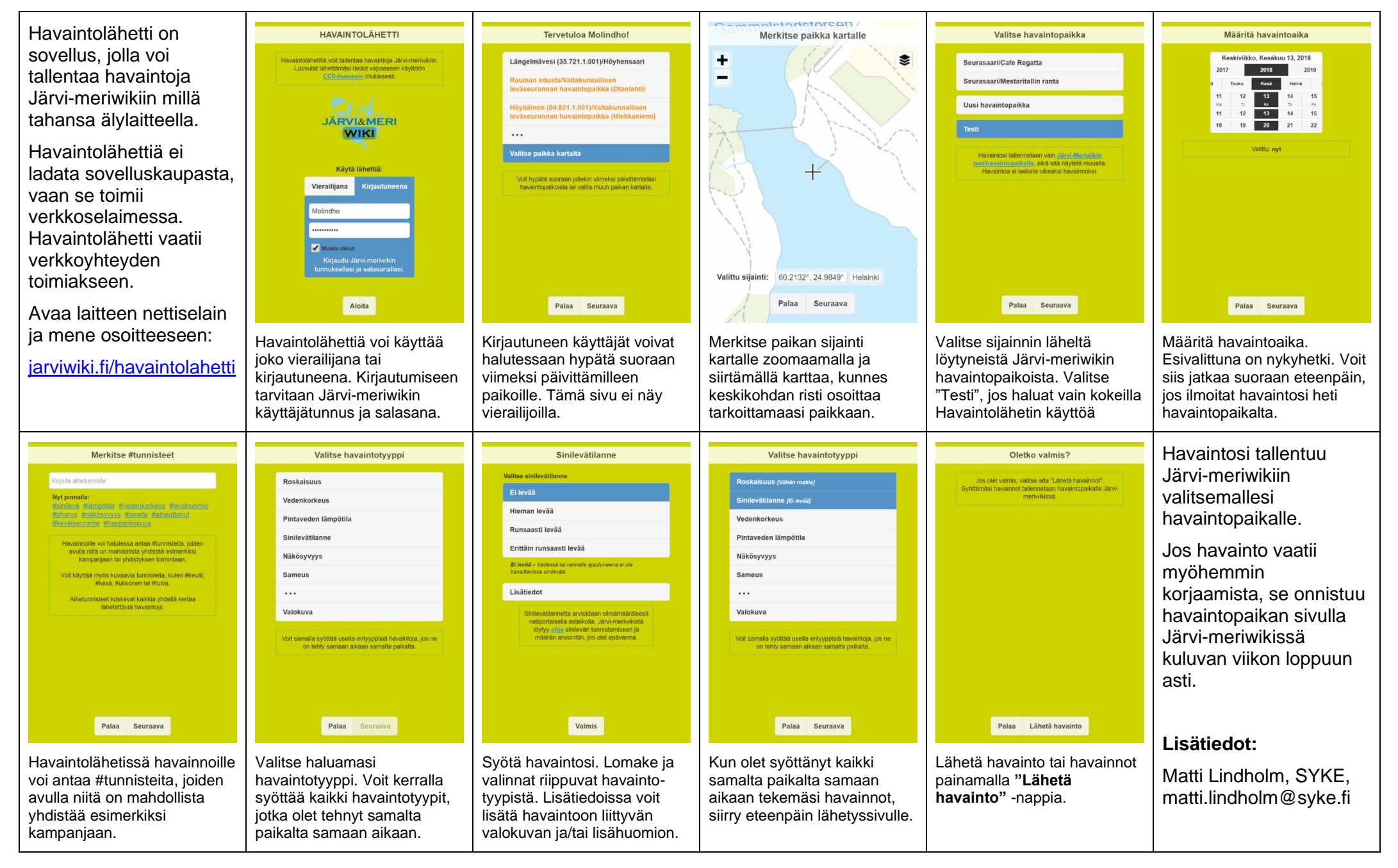